# Adobe Photoshop 2021 (Version 22.0.0) Crack + Activation Code Download [Latest-2022]

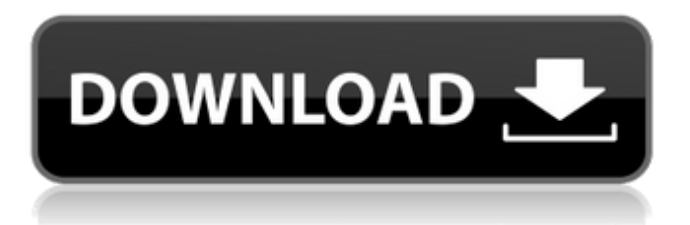

## **Adobe Photoshop 2021 (Version 22.0.0) Crack + Activator Download [32|64bit] (Updated 2022)**

Note You can also capture images from a video camera and, in the same way, transfer the video files to your computer.

### **Adobe Photoshop 2021 (Version 22.0.0) Torrent Download**

In this Photoshop tutorial, we'll find out what image editing software you really need in your toolbox so that you can create super-beautiful images that will easily compare to the ones created by professionals. In this Photoshop tutorial, we'll find out what image editing software you really need in your toolbox so that you can create super-beautiful images that will easily compare to the ones created by professionals. This post will be a basic and basic how to tutorial for how to use Photoshop. There will be more Photoshop tutorials in the future, including new ones for other Photoshop features. For today, we will cover the basics on how to use the layers, selections, channels, masks, file formats, and much more. This post will be a basic and basic how to tutorial for how to use Photoshop. There will be more Photoshop tutorials in the future, including new ones for other Photoshop features. For today, we will cover the basics on how to use the layers, selections, channels, masks, file formats, and much more. How to Use Photoshop: The Basics What Are Photoshop Layers? Photoshop layers are the building blocks of Photoshop. A layer is a kind of Photoshop document. Layers are used to group objects in Photoshop. A Photoshop file can contain one or more layers. In Photoshop, every layer is a single transparent background. There can only be one layer on the canvas. Once added to the document, a layer can be moved, copied, cut, and pasted. In Photoshop, every layer is a single transparent background. There can only be one layer on the canvas. Once added to the document, a layer can be moved, copied, cut, and pasted. The different layers appear differently in the Photoshop Layers Panel, from transparent, to white, to different colors. Layers can also be named and are represented differently in the Photoshop Layers Panel. Each layer can have a different color, so we can get a copy of each color with our own layers. This allows us to customize our images in multiple ways. Let's say you want to create a High-Key photograph and you need the sky to be lighter. You can use the Paint Bucket tool and a layer mask to create a copy of the sky and then make the copy invisible. Now, you can keep using the 'Paint Bucket' tool 388ed7b0c7

#### **Adobe Photoshop 2021 (Version 22.0.0) With License Code Download PC/Windows [March-2022]**

Use of heparin for maintenance of extracorporeal life support in the pediatric intensive care unit. To determine the efficacy of heparin anticoagulation during extracorporeal life support (ECLS) in pediatric intensive care patients. Retrospective chart review of pediatric ECLS patients at a tertiarycare pediatric hospital from 1998-2006. Patients were divided into three groups: early heparin (H, n  $= 84$ ), no early anticoagulation (NO), and routine anticoagulation (R, n = 8). Risks for blood flow occlusion included bacteremia, extracorporeal circuit clotting, and arrhythmia. Intravenous heparin was discontinued in the H group if activated partial thromboplastin time was Q: Collation type in SQL Server 2008 R2 I am having some trouble understanding the collation type. From what I understand there are many collations such as database, current culture etc... My question is how the collation is chosen from

## **What's New in the?**

Experimental and clinical studies on pyoderma gangrenosum: a review. Pyoderma gangrenosum is a chronic ulcerative disorder which is characterized by sterile ulcerations in the limbs, trunk and abdomen. Despite considerable progress in the understanding of the pathogenesis of pyoderma gangrenosum, its etiology and etiologic agent are unknown. This review addresses the clinical and experimental aspects of pyoderma gangrenosum as well as the most recent theories. Treatment modalities and implications are also discussed.As I often do in these types of articles, I am starting this out by going to some of the other story-telling tools available on the web. In this case I looked at grubbyleaks, and did some research on the history of the track. Although I can't find any evidence to put forth that Grubbly was involved in the first recorded Skateboard races, I still believe that he was a pioneer in the sport. I just feel that he is more well known, since the term "Grubby" is a much more marketable name. People also know the origin of the word, which would not be the case with so many other early terms. I always feel that the art and history of skateboarding are somewhat larger in scope, because of its rise to fame and later popularity (and it's centrality to the progression of surf culture). But nonetheless, I digress. The first skater to appear on "evidence" that would lead to an understanding of the origins of skateboarding was, supposedly, Jim Leedy. He was the original "skater" in the classic sense, where no one was sure of what he was riding. It was a board made out of plywood, with wheels attached. A large sign was stuck on the side that read "On it, Jim Leedy", and in case you were wondering, it was said that Leedy once won a race by 1/16 of a second. By the early 1930's there was a much greater understanding and awareness of skateboarding and skateboarders. The first skateboards were found being produced in the early 1930's. They had wheels attached to a piece of hardwood. One of the earliest skateboards was manufactured by the Wheel Company. The company was based in Los Angeles, with the number 51 stenciled on the deck. Many of the early

# **System Requirements For Adobe Photoshop 2021 (Version 22.0.0):**

Windows 7/Vista 2 GHz multi-core CPU 1 GB of RAM DirectX 9.0 or OpenGL 2.0 with Shader Model 3.0 and higher or OpenGL ES 2.0 (required to render any tile map) The game may be unplayable in older versions of Windows with less than 1 GB of RAM. HDD space ranging from 1 GB to 10 GB will be needed to save the game. Mac OS X 10.7 (Leopard) or later, and Windows 7/Vista/

[http://elkscountrygolf.com/2022/07/05/adobe-photoshop-2021-with-license-key-pc-windows](http://elkscountrygolf.com/2022/07/05/adobe-photoshop-2021-with-license-key-pc-windows-final-2022/)[final-2022/](http://elkscountrygolf.com/2022/07/05/adobe-photoshop-2021-with-license-key-pc-windows-final-2022/) <https://www.nalabagam.com/photoshop-cs6-crack-file-only-latest/> [https://medcoi.com/network/upload/files/2022/07/Z5UWyvFF59XErsaIRlks\\_05\\_3286f97e0060af223d0](https://medcoi.com/network/upload/files/2022/07/Z5UWyvFF59XErsaIRlks_05_3286f97e0060af223d0759936af29f40_file.pdf) [759936af29f40\\_file.pdf](https://medcoi.com/network/upload/files/2022/07/Z5UWyvFF59XErsaIRlks_05_3286f97e0060af223d0759936af29f40_file.pdf) <https://sjdistributions.com/adobe-photoshop-cc-2019-activation-activation-key/> [https://hkcapsule.com/2022/07/05/adobe-photoshop-2021-version-22-5-1-mem-patch-with-keygen](https://hkcapsule.com/2022/07/05/adobe-photoshop-2021-version-22-5-1-mem-patch-with-keygen-mac-win/)[mac-win/](https://hkcapsule.com/2022/07/05/adobe-photoshop-2021-version-22-5-1-mem-patch-with-keygen-mac-win/) [https://ictlife.vn/upload/files/2022/07/KLH2XTwxJZfM4vCmtHrh\\_05\\_1ebccde666bd466e56f1d54d2f42](https://ictlife.vn/upload/files/2022/07/KLH2XTwxJZfM4vCmtHrh_05_1ebccde666bd466e56f1d54d2f423b59_file.pdf) [3b59\\_file.pdf](https://ictlife.vn/upload/files/2022/07/KLH2XTwxJZfM4vCmtHrh_05_1ebccde666bd466e56f1d54d2f423b59_file.pdf) <https://vipfitnessproducts.com/adobe-photoshop-universal-keygen-free-download/> <http://commongroundva.com/?p=10680> <http://automationexim.com/adobe-photoshop-2021-version-22-3-crack-full-version-free-for-pc/> [https://iraqidinarforum.com/upload/files/2022/07/Jr2hN9jjcDDaJ9RrNpPU\\_05\\_1ebccde666bd466e56f1](https://iraqidinarforum.com/upload/files/2022/07/Jr2hN9jjcDDaJ9RrNpPU_05_1ebccde666bd466e56f1d54d2f423b59_file.pdf) [d54d2f423b59\\_file.pdf](https://iraqidinarforum.com/upload/files/2022/07/Jr2hN9jjcDDaJ9RrNpPU_05_1ebccde666bd466e56f1d54d2f423b59_file.pdf) <http://vieforpoe.yolasite.com/resources/Photoshop-CC-2019-Free-Download.pdf> [http://descargatelo.net/uncategorized/adobe-photoshop-2022-version-23-crack-mega-for-pc](http://descargatelo.net/uncategorized/adobe-photoshop-2022-version-23-crack-mega-for-pc-march-2022/)[march-2022/](http://descargatelo.net/uncategorized/adobe-photoshop-2022-version-23-crack-mega-for-pc-march-2022/) [https://www.mascoutah.org/sites/g/files/vyhlif4671/f/uploads/building\\_permit\\_packet\\_2015-04-07.pdf](https://www.mascoutah.org/sites/g/files/vyhlif4671/f/uploads/building_permit_packet_2015-04-07.pdf) <http://youthclimatereport.org/video-cat/photoshop-cc-with-full-keygen-pc-windows/> <https://tutorizone.com/adobe-photoshop-cc-2015-model-17-with-license-key-free/> <https://mandarinrecruitment.com/system/files/webform/wilbvas352.pdf> <https://artemistechstaffing.com/wp-content/uploads/2022/07/wonphi.pdf> <https://romans12-2.org/photoshop-2021-version-22-4-3-key-generator-free-latest/> <https://fraenkische-rezepte.com/adobe-photoshop-cc-2019-full-license-latest-2022/> <http://stroiportal05.ru/advert/adobe-photoshop-cc-2019-version-20-patch-full-version-free-updated/> [https://dentberrasasetent.wixsite.com/burdibullters/post/adobe-photoshop-2022-keygen-free](https://dentberrasasetent.wixsite.com/burdibullters/post/adobe-photoshop-2022-keygen-free-download-32-64bit)[download-32-64bit](https://dentberrasasetent.wixsite.com/burdibullters/post/adobe-photoshop-2022-keygen-free-download-32-64bit) [https://www.cameraitacina.com/en/system/files/webform/feedback/photoshop-express\\_18.pdf](https://www.cameraitacina.com/en/system/files/webform/feedback/photoshop-express_18.pdf) [http://www.nextjowl.com/upload/files/2022/07/t1IEDBoLugwkRGMx5OFQ\\_05\\_1ebccde666bd466e56f1](http://www.nextjowl.com/upload/files/2022/07/t1IEDBoLugwkRGMx5OFQ_05_1ebccde666bd466e56f1d54d2f423b59_file.pdf) [d54d2f423b59\\_file.pdf](http://www.nextjowl.com/upload/files/2022/07/t1IEDBoLugwkRGMx5OFQ_05_1ebccde666bd466e56f1d54d2f423b59_file.pdf) <https://fd.lisboa.ucp.pt/pt-pt/system/files/webform/wanquin38.pdf> [https://www.seagirt](https://www.seagirt-nj.gov/sites/g/files/vyhlif3791/f/news/affordable_housing_settlement_agreement_-_sitar.pdf)[nj.gov/sites/g/files/vyhlif3791/f/news/affordable\\_housing\\_settlement\\_agreement\\_-\\_sitar.pdf](https://www.seagirt-nj.gov/sites/g/files/vyhlif3791/f/news/affordable_housing_settlement_agreement_-_sitar.pdf) [https://storage.googleapis.com/shamanic](https://storage.googleapis.com/shamanic-bucket/1a2ee3b3-photoshop_cc_2019_keygen_only___activator_3264bit_april2022.pdf)[bucket/1a2ee3b3-photoshop\\_cc\\_2019\\_keygen\\_only\\_\\_\\_activator\\_3264bit\\_april2022.pdf](https://storage.googleapis.com/shamanic-bucket/1a2ee3b3-photoshop_cc_2019_keygen_only___activator_3264bit_april2022.pdf) <https://www.agg-net.com/files/aggnet/webform/minekaf422.pdf> <https://www.saltroomhimalaya.com/wp-content/uploads/2022/07/aleevasa.pdf> <https://cameraitacina.com/en/system/files/webform/feedback/rannelod375.pdf> [https://iop.harvard.edu/system/files/webform/fellows\\_application/Photoshop-2021-Version-225.pdf](https://iop.harvard.edu/system/files/webform/fellows_application/Photoshop-2021-Version-225.pdf)